# **Visu Mémo**

# **Description du logiciel**

## **Objectifs :**

Ce programme a été conçu en priorité pour des adultes afin de :

- Proposer des stratégies cognitives de mémorisation
- Entraîner et développer la mémoire à court terme
- Augmenter les capacités de rétention séquentielle
- Rééduquer les troubles visuo-attentionnels et visuo-spatiaux
- Entraîner le patient dans le domaine linguistique pour structurer la mémoire verbale
- Améliorer les fonctions de récupération et de rappel

### **Moyens :**

A l'aide 10 thèmes inspirés de situations de la vie quotidienne (bricolage, cuisine, lettres, chiffres, numéros de téléphone, listes, formes géométriques, prénoms, voyages, journal) le logiciel permet l'entraînement sur les fonctions de mémorisation, de récupération et de rappel.

Le tableau des paramètres permet de régler :

- La durée d'affichage des modèles (de 5 secondes à durée illimitée)
- La complexité de l'empan proposé

- Le nombres d'items et de travailler soit en mode identification (recherche du modèle initail dans une série), soit en mode reproduction (reconstitution par le patient du modèle initial)

### **Niveau :**

Adultes / Seniors.

**Si vous souhaitez bénéficier gratuitement d'une présentation à distance de ce logiciel veuillez préciser vos disponibilités (prévoir 10 mn) à [demo\\_logiciels@gerip.com](mailto:demo_logiciels@gerip.com?subject=Pr%E9sentation%20%E0%20distance%20logiciels%20Gerip&body=Je%20souhaite%20consulter%20le%28s%29%20logiciel%28s%29%20........................................................%0AJe%20suis%20disponible%20le%20................................%E0%20......................)**

**Vous devez obligatoirement bénéficier d'une connexion haut débit.**

**Vous pouvez visualiser la démonstration de chaque exercice de ce logiciel en revenant à la page précédente et en choisissant le module de votre choix. Ensuite sélectionnez le bouton "Démo de l'exercice" en haut à droite.**

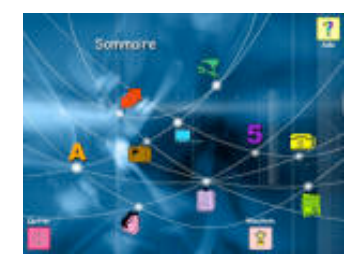

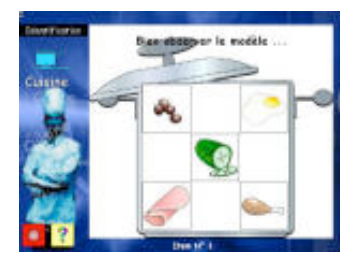

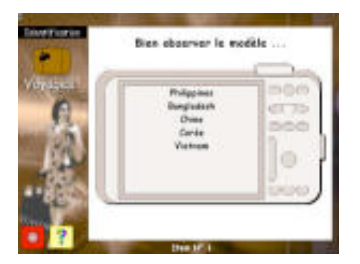

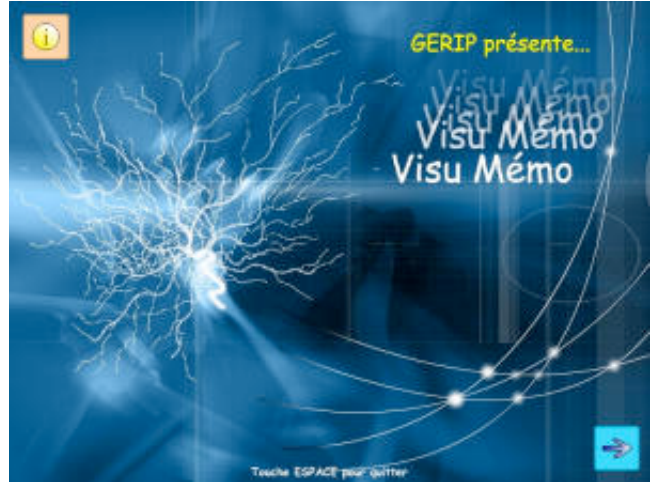